## Ανάπτυξη Εφαρμογών σε Προγραμματιστικό Περιβάλλον Πουγαρίδης Απόστολος - Καθηγητής Πληροφορικής ΠΕ86 **pougaridis.sites.sch.gr**

## **Δομή Επιλογής Αν….Αλλιώς\_αν – Άσκηση 07**

Να δημιουργήσετε αλγόριθμο ο οποίος δέχεται το βάρος ενός αθλητή και τον ενημερώνει με σχετικό μήνυμα αν μπορεί να αγωνιστεί με βάση τον παρακάτω πίνακα :

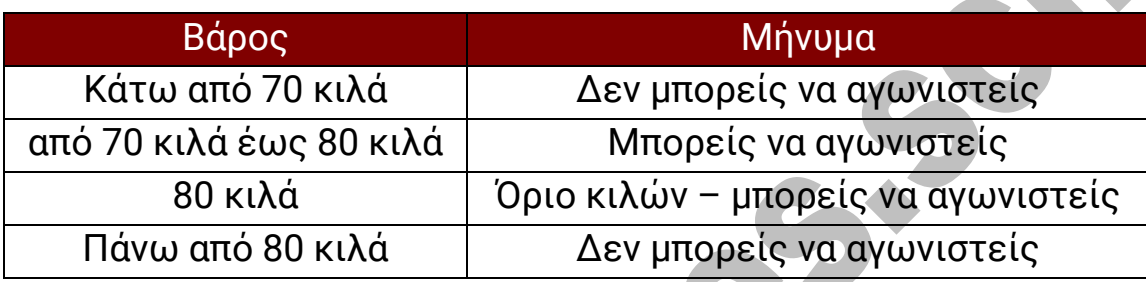

Να υποθέσετε ότι το βάρος είναι θετικός αριθμός.

**Αλγόριθμος** Έλεγχος\_Βάρους

**Εμφάνισε** 'Παρακαλώ εισάγετε το βάρος του αθλητή'

**Διάβασε** βάρος

**Αν** βάρος < 70 **τότε**

**Εμφάνισε** "Δεν μπορείς να αγωνιστείς"

**Αλλιώς\_αν** βάρος >= 70 **και** βάρος < 80 **τότε**

**Εμφάνισε** " Μπορείς να αγωνιστείς"

**Αλλιώς\_αν** βάρος = 80 **τότε**

**Εμφάνισε** "Όριο κιλών – μπορείς να αγωνιστείς"

**Αλλιώς**

**Εμφάνισε** "Δεν μπορείς να αγωνιστείς"

**Τέλος\_αν**

**Τέλος** Έλεγχος\_Βάρους